## **Attendance in an SLCSD Remote Classroom**

**Why is attendance important**? Teacher effectiveness is the strongest school-related determinant of student success, but chronic student absence reduces even the best teacher's ability to provide learning opportunities. Students who attend school regularly have been shown to achieve at higher levels than students who do not have regular attendance (reference [here\)](https://nces.ed.gov/pubs2009/attendancedata/chapter1a.asp). Additionally, attendance is a legal document that certifies our school and district membership counts to the State of Utah. When students have missed 10 consecutive days, they are dropped from the school's membership count. This results in a loss of funding per student. We need to report attendance ethically and accurately to ensure we comply with this law.

**How do we take attendance in an online class when students are participating with me (synchronous) or doing work independently from me (asynchronous)—which could be work assigned on Digital Wednesday or when a student is not able to watch a live class session, but watches my recorded class instead?** This flow chart will show you the options for taking attendance in both scenarios so you can have daily attendance measures.

> $\begin{array}{c} \nabla_{D_{raw}}\nabla_{Nam} \nabla_{Nam} \nab$  $\begin{pmatrix} D_{\mathit{r}} & D_{\mathit{r}} & D_{\mathit{r}} \\ \mathit{r} & \mathit{N}\mathit{a}_{\mathit{m}}\mathit{e}_{\mathit{t}}\mathit{w}_{\mathit{o}}\mathit{f}_{\mathit{r}}\mathit{f}_{\mathit{r}}\mathit{f}_{\mathit{r}}\mathit{f}_{\mathit{r}}\mathit{f}_{\mathit{r}}\mathit{f}_{\mathit{r}}\mathit{f}_{\mathit{r}}\mathit{f}_{\mathit{r}}\mathit{f}_{\mathit{r}}\mathit{f}_{\mathit{r}}\mathit{f}_{\mathit{r}}\mathit{f}_{\$

 $\begin{equation} \begin{pmatrix} v_{n} & v_{n} & v_{n} \end{pmatrix} \frac{v_{n}v_{n}^{2}}{v_{n}^{2}}\frac{v_{n}^{2}}{v_{n}^{2}}\frac{v_{n}^{2}}{v_{n}^{2}}\frac{v_{n}^{2}}{v_{n}^{2}}\frac{v_{n}^{2}}{v_{n}^{2}}\frac{v_{n}^{2}}{v_{n}^{2}}\frac{v_{n}^{2}}{v_{n}^{2}}\frac{v_{n}^{2}}{v_{n}^{2}}\frac{v_{n}^{2}}{v_{n}^{2}}\frac{v_{n}^{2}}{v_{n}^{2}}\frac{v$ step in and why?

Using an end-of-class quiz, assignment, or

an end-of-class qui...<br>an end-of-class way to:<br>icket is a great way to:<br>See what students have learned and<br>See what stand

Inderstand<br>Give students feedbox<br>Orogress and work<br>Orogress and work

et is a gradiants have the<br>See what students feedback about their<br>understand<br>Give students feedback about their<br>Give students and work

In class for the next<br>Plan for the next<br>Take attendance

I who stand<br>the students feedback about<br>tive students feedback about<br>progress and work<br>Determine their engagement with you<br>Determine their engagement with you

nouress and heir engage...<br>Determine their engage...<br>In class<br>In plan for the next day's instruction<br>Plan for the next day's instruction

Using an end-of-class quiz. action of the last way to:

See what cond

 $\sqrt{ }$ 

 $\sqrt{ }$ 

√

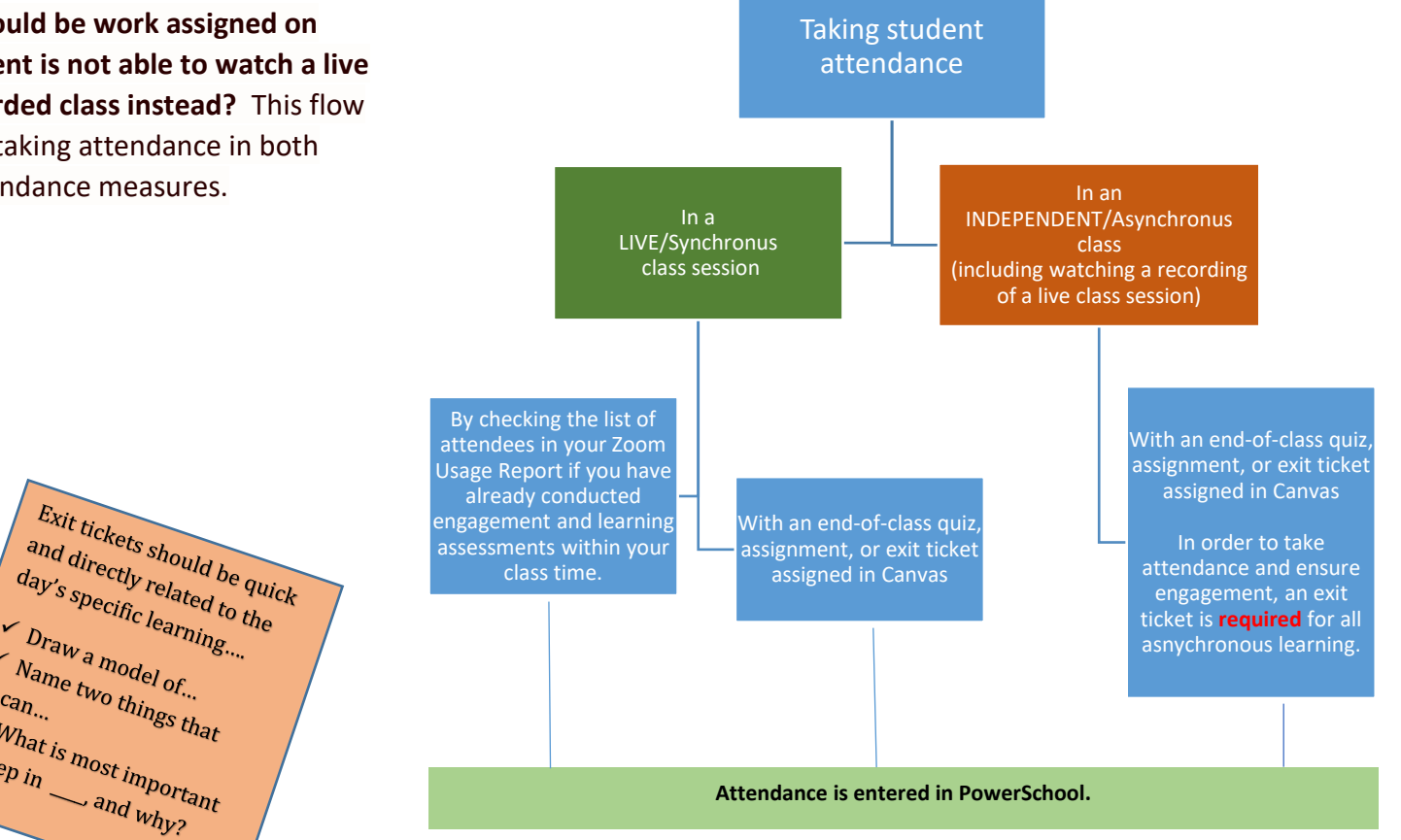

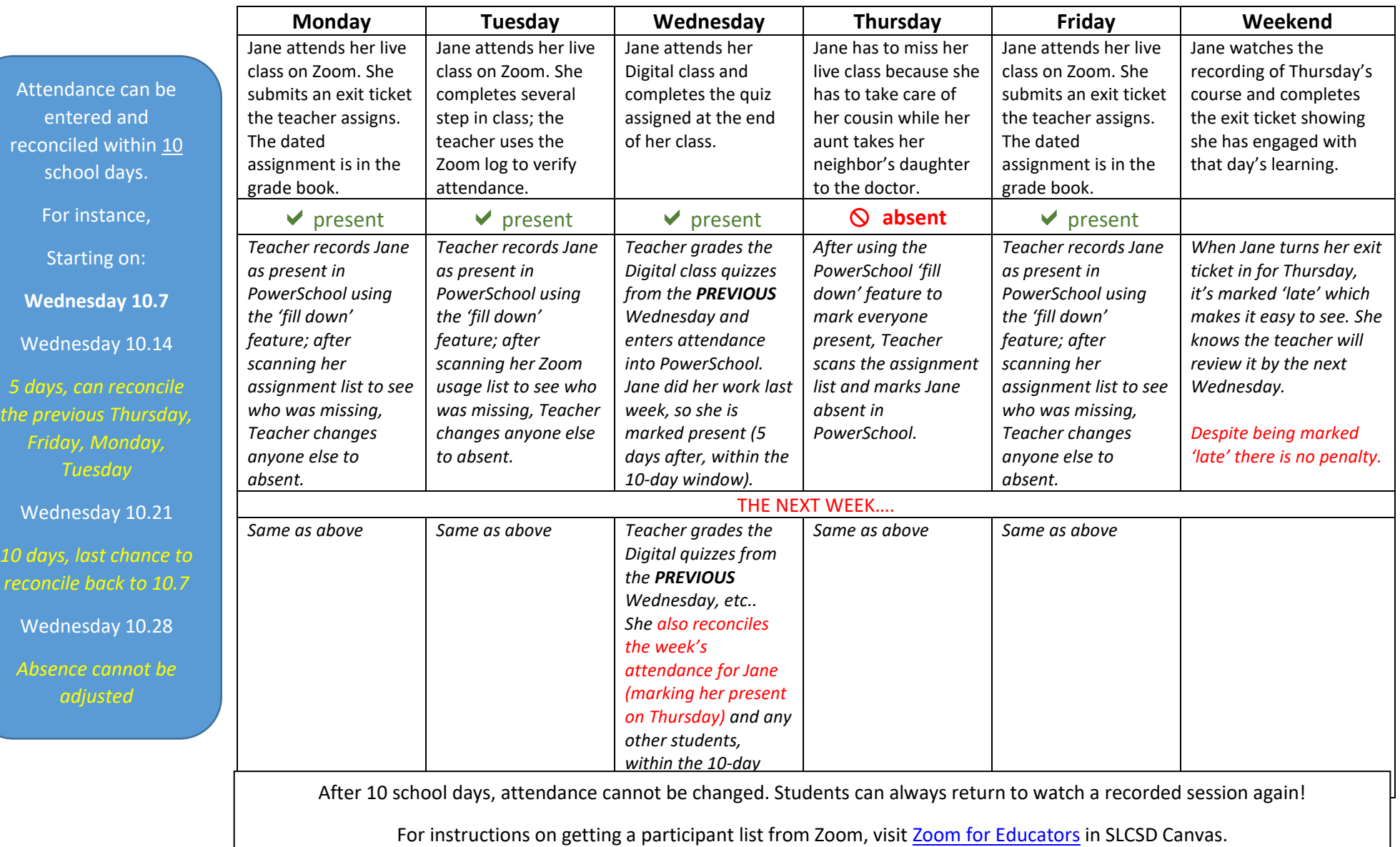

## **Sample Calendar over two Wednesdays**

Zoom cannot upload attendance to PowerSchool.